# Code No.  $22$

Total No. of Questions : 41 ]

[ Total No. of Printed Pages: 8

### **March, 2008**

# **ECONOMICS**

(Kannada and English Versions)

Time: 3 Hours 15 Minutes ]

[ Max. Marks : 100

(Kannada Version)

*ಸೂಚನೆಗಳು* : i) ಪ್ರಶ್ನೆಗಳ ಸಂಖ್ಯೆಯನ್ನು ಸರಿಯಾಗಿ ಅಂಚಿನಲ್ಲಿ ಬರೆಯಿರಿ.

ii) ಪ್ರತಿ ಪ್ರಶ್ನೆಗೂ ಉತ್ತರವು ನಿರಂತರವಾಗಿರಬೇಕು.

# ಭಾಗ $f$  ಎ $\mathbb{U}$

- ಈ ಕೆಳಗಿನ ಪ್ರಶ್ನೆಗಳಿಗೆ ಪ್ರತಿಯೊಂದಕ್ಕೂ ಒಂದು ವಾಕ್ಯದಲ್ಲಿ ಉತ್ತರಿಸಿ :  $10 \times 1 = 10$ I.
	- 1) ಸುಸ್ಥಿರ ಅಭಿವೃದ್ಧಿ (ಅವಿಶ್ರಾಂತ ಅಭಿವೃದ್ಧಿ) ಪರಿಕಲ್ಪನೆಯ ಅರ್ಥವನ್ನು ತಿಳಿಸಿ.
	- 2) ನಿರುದ್ಯೋಗದ ಅರ್ಥವನ್ನು ತಿಳಿಸಿ.
	- 3) ವಿವಿಧೋದ್ದೇಶ ನೀರಾವರಿ ಯೋಜನೆಗಳೆಂದರೇನು ?
	- 4) ಸಣ್ಣ ಪ್ರಮಾಣದ ಕೈಗಾರಿಕೆಯನ್ನು ವ್ಯಾಖ್ಯಾನಿಸಿ.
	- 5) ಮಹಿಳಾ ಸಬಲೀಕರಣ ಎಂದರೇನು ?
	- 6) B.S.N.L. ಅನ್ನು ವಿಸ್ತರಿಸಿ.
	- 7) ಸಹಕಾರದ ಮೂಲತತ್ವವನ್ನು ತಿಳಿಸಿ.
	- 8) ವಿದೇಶಿ ವಿನಿಮಯ ಸಂಗ್ರಹ ಎಂದರೇನು ?
	- 9) ಸಾರ್ವಜನಿಕ ಸಾಲದ ಅರ್ಥವನ್ನು ತಿಳಿಸಿ.
	- 10) ರಾಷ್ಟ್ರೀಯ ಯೋಜನಾ ಆಯೋಗದ ಈಗಿನ ಅಧ್ಯಕ್ಷರು ಯಾರು ?

Code No. 22

#### ಬಾಗ – ಬಿ

- ಈ ಕೆಳಗಿನವುಗಳಲ್ಲಿ ಯಾವುದಾದರೂ ಹತ್ತು ಪ್ರಶೈಗಳಿಗೆ ಪ್ರತಿಯೊಂದಕ್ಕೂ ನಾಲ್ಕು ವಾಕ್ಯಗಳಲ್ಲಿ ಉತ್ತರಿಸಿ  $II.$  $10 \times 2 = 20$ 
	- 11) ಮಾಧ್ಯಮಿಕ ದತ್ತಾಂಶಗಳೆಂದರೇನು ? ಅದರ ಎರಡು ಮೂಲಗಳನ್ನು ಹೆಸರಿಸಿ.
	- 12) ಸಾಕೃರತಾ ದರದ ಅರ್ಥವನ್ನು ತಿಳಿಸಿ. ಅದನ್ನು ಅಳೆಯುವ ಬಗೆ ಹೇಗೆ ?
	- 13) ಭೂಸವೆತದಿಂದಾಗುವ ನಾಲ್ಕು ಪರಿಣಾಮಗಳನ್ನು ತಿಳಿಸಿ.
	- 14) ಸಾರ್ವಜನಿಕ ವಿತರಣಾ ಪದ್ಧತಿ ಎಂದರೇನು ? ಅದರ ಎರಡು ದೋಷಗಳನ್ನು ತಿಳಿಸಿ.
	- 15) ತಯಾರಿಕಾ ಕೈಗಾರಿಕೆಗಳು ಸೇವಾ ಕೈಗಾರಿಕೆಗಳಿಗಿಂತ ಹೇಗೆ ಭಿನೃವಾಗಿವೆ ?
	- 16) ನಗದು ಕೂಲಿ ಮತ್ತು ನೈಜ ಕೂಲಿಯ ನಡುವಿನ ವ್ಯತ್ಯಾಸಗಳನ್ನು ತಿಳಿಸಿ.
	- 17) ಸಾಮಾಜಿಕ ಭದ್ರತೆಯ ಅರ್ಥವನ್ನು ತಿಳಿಸಿ. ಯಾವುದಾದರೂ ಎರಡು ಸಾಮಾಜಿಕ ಭದ್ರತಾ ಕ್ರಮಗಳನ್ನು ಹೆಸರಿಸಿ.
	- 18) ಭಾರತದ ಪ್ರಮುಖ ಬಂದರುಗಳನ್ನು ಪಟ್ಟಿ ಮಾಡಿ.
	- 19) ಹಣದ ಮಾರುಕಟ್ಟೆ ಮತ್ತು ಕರೆ ಹಣದ ಮಾರುಕಟ್ಟೆ ನಡುವಿನ ವ್ಯತ್ಯಾಸಗಳನ್ನು ತಿಳಿಸಿ.
	- 20) ಭಾರತದ ವಾಯು ಸಾರಿಗೆಯಲ್ಲಿನ ಸುಧಾರಣೆಗಳನ್ನು ತಿಳಿಸಿ.
	- 21) ವಿಶ್ವ ವ್ಯಾಪಾರಿ ಸಂಘಟನೆಯ ನಾಲ್ಕು ಉದ್ದೇಶಗಳನ್ನು ಬರೆಯಿರಿ.
	- 22) ಸಂದಾಯ ಬಾಕಿ ಎಂದರೇನು ? ಅದರ ಎರಡು ಖಾತೆಗಳನ್ನು ಹೆಸರಿಸಿ.

ಭಾಗ – ಸಿ

- III. ಈ ಕೆಳಗಿನವುಗಳಲ್ಲಿ ಯಾವುದಾದರೂ ಎಂಟು ಪ್ರಶ್ನೆಗಳಿಗೆ ಪ್ರತಿಯೊಂದಕ್ಕೂ ಹದಿನ್ನೆದು ವಾಕ್ಮಗಳಲ್ಲಿ  $8 \times 5 = 40$ ಉತ್ತರಿಸಿ :
	- 23) ಸ್ತಂಭ ರೇಖಾಚಿತ್ರದ ವಿಧಗಳನ್ನು ತಿಳಿಸಿ. ಕೆಳಗೆ ಕೊಟ್ಟಿರುವ ದತ್ತಾಂಶಗಳನ್ನು ಬಳಸಿ ಸ್ತಂಭ ರೇಖಾಚಿತ್ರವನ್ನು ರಚಿಸಿ :

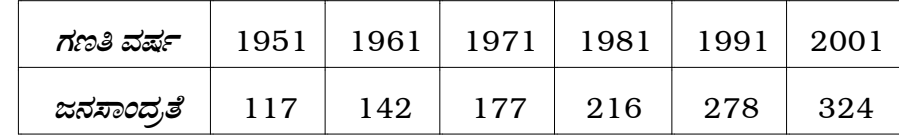

- 24) ಆರ್ಥಿಕ ಬೆಳವಣಿಗೆ ಮತ್ತು ಆರ್ಥಿಕಾಭಿವೃದ್ಧಿಯ ನಡುವಿನ ವ್ಯತ್ಯಾಸಗಳನ್ನು ತಿಳಿಸಿ.
- 25) ಭಾರತದಲ್ಲಿನ ವೃತ್ತಿಗನುಸಾರ ಜನಸಂಖ್ಯಾ ಹಂಚಿಕೆಯ ಬಗ್ಗೆ ಟಿಪ್ಪಣಿ ಬರೆಯಿರಿ.
- 26) ಜಲ ಸಂರಕ್ಷಣೆಯ ಅರ್ಥವನ್ನು ತಿಳಿಸಿ. ಅದರ ವಿವಿಧ ಕ್ರಮಗಳನ್ನು ವಿವರಿಸಿ.
- 27) ಭಾರತದ ಕೃಷಿಯಲ್ಲಿ ಅಳವಡಿಸಲಾಗಿರುವ ಸುಗ್ಗಿ-ಪೂರ್ವ ತಂತ್ರಜ್ಞಾನವನ್ನು ವರ್ಣಿಸಿ.
- 28) ಕಾರ್ಮಿಕ ಸುಧಾರಣೆಗಳೆಂದರೇನು ? 2ನೇ ರಾಷ್ಟೀಯ ಕಾರ್ಮಿಕ ಆಯೋಗದ ಶಿಫಾರಸ್ಸುಗಳನ್ನು ತಿಳಿಸಿ.
- 29) ಭಾರತದಲ್ಲಿನ ಮಹಿಳಾ ಕಾರ್ಮಿಕರ ಸಾಮಾಜಿಕ-ಆರ್ಥಿಕ ಸ್ಥಿತಿಗತಿಯನ್ನು ಪರಿಶೀಲಿಸಿ.
- 30) ಅಸಂಪ್ರದಾಯಿಕ ಇಂಧನ ಮೂಲಗಳನ್ನು ವಿಶ್ಲೇಷಿಸಿ.
- 31) ಭಾರತದ ಆಮದು ವ್ಯಾಪಾರದ ಸಂಯೋಜನೆಯ ಬಗ್ಗೆ ಚರ್ಚಿಸಿ.
- 32) ಭಾರತ ಸರ್ಕಾರ ಕೈಗೊಂಡಿರುವ ರಫ್ತು ಉತ್ತೇಜನ ಕ್ರಮಗಳನ್ನು ತಿಳಿಸಿ.
- 33) ಕೋಶೀಯ ನೀತಿ ಎಂದರೇನು ? ಕೋಶೀಯ ವಲಯದ ಸುಧಾರಣೆಗಳ ಬಗ್ಗೆ ಟಿಪ್ಪಣಿ ಬರೆಯಿರಿ.
- 34) ರಾಜ್ಯ ಯೋಜನಾ ಮಂಡಳಿಯ ರಚನೆ ಮತ್ತು ಕಾರ್ಯಗಳನ್ನು ತಿಳಿಸಿ.

#### ಭಾಗ - ಡಿ

- IV. ಈ ಕೆಳಗಿನವುಗಳಲ್ಲಿ ಯಾವುದಾದರೂ ಎರಡು ಪ್ರಶ್ನೆಗಳಿಗೆ ಪ್ರತಿಯೊಂದಕ್ಕೂ ನಲವತ್ತು ವಾಕ್ನಗಳಲ್ಲಿ  $2 \times 10 = 20$ ಉತ್ತರಿಸಿ :
	- 35) ಭಾರತದಲ್ಲಿ ಉದ್ಯೋಗ ಸೃಷ್ಠಿ ಮತ್ತು ಬಡತನ ನಿವಾರಣೆಗಾಗಿ ಕೈಗೊಂಡಿರುವ ರಾಷ್ಟ್ರೀಯ ಕಾರ್ಯಕ್ರಮಗಳನ್ನು ವಿವರಿಸಿ.
	- 36) 1991ರ ಕೈಗಾರಿಕಾ ಅಭಿವೃದ್ಧಿಯ ಕಾರ್ಯತಂತ್ರಗಳನ್ನು ವಿಶದಪಡಿಸಿ.
	- 37) ಭಾರತದ ರಿಸರ್ವ್ ಬ್ಯಾಂಕಿನ ವಿವಿಧ ಕಾರ್ಯಗಳನ್ನು ವಿವರಿಸಿ.
	- 38) ಕೇಂದ್ರ ಸರ್ಕಾರದ ಆದಾಯದ ಮೂಲಗಳನ್ನು ವಿವರಿಸಿ.

Code No. 22

ಭಾಗ – ಇ

- V. ಈ ಕೆಳಗಿನವುಗಳಲ್ಲಿ ಯಾವುದಾದರೂ <mark>ಎರಡು</mark> ಪ್ರಶ್ನೆಗಳಿಗೆ ಪ್ರತಿಯೊಂದಕ್ಕೂ ಹದಿನೈದು ವಾಕ್ಯಗಳಲ್ಲಿ ಉತ್ತರಿಸಿ:  $2 \times 5 = 10$ 
	- 39) ಕೆಳಗೆ ಕೊಟ್ಟಿರುವ ಭಾರತದ ವಾಸ್ತವ ಮೌಲ್ಯಗಳನ್ನು ಬಳಸಿ PQLI ಯನ್ನು ಲೆಕ್ಕ ಹಾಕಿ:

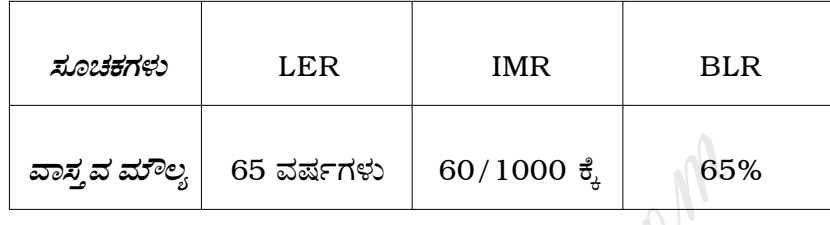

- .<br>40) ಭಾರತದ ಯಾವುದಾದರೂ ಹತ್ತು ರೈಲ್ವೆ ವಲಯಗಳನ್ನು ಅವುಗಳ ಪ್ರಧಾನ ಕಛೇರಿಗಳ ಸಹಿತ ಪಟ್ಟಿ ಮಾಡಿ.
- 41) ಈ ಕೆಳಗೆ ಕೊಟ್ಟಿರುವ ಕೇಂದ್ರ ಸರ್ಕಾರದ ವೆಚ್ಚದ ದತ್ತಾಂಶಗಳನ್ನು ಬಳಸಿ ಪೈ-ರೇಖಾಚಿ ತ್ರವನ್ನು ರಚಿಸಿ :

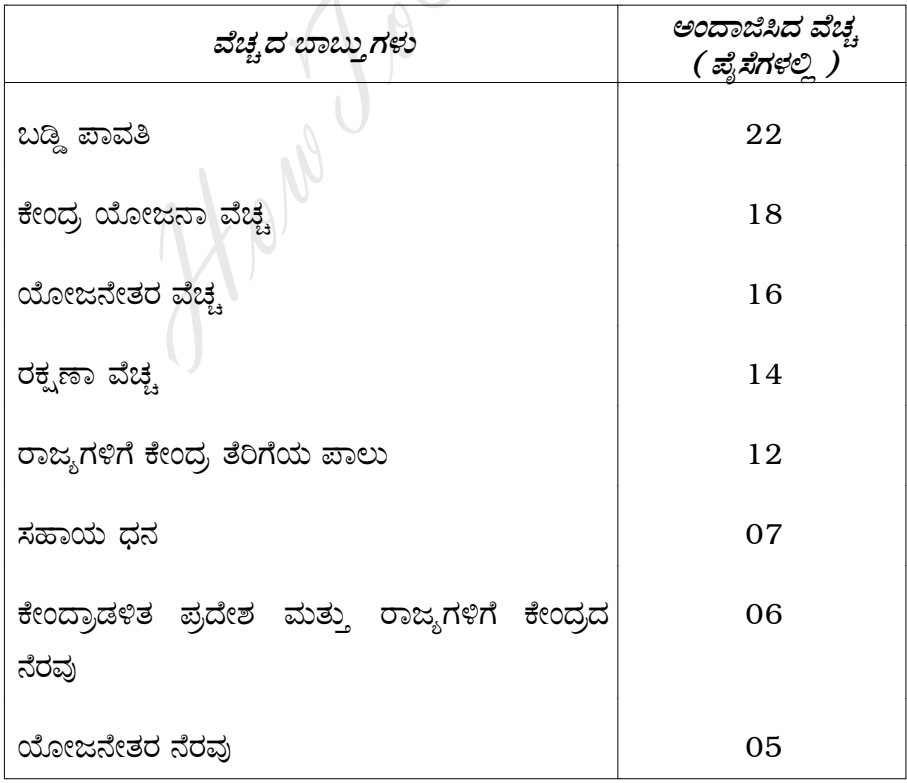

#### ( English Version )

- *Note :* i) Write the question numbers legibly in the margin.
	- ii) Answer for a question should be continuous.

#### PART – A

- I. Answer the following questions in *one* sentence each :  $10 \times 1 = 10$ **PART – A**<br>
following questions in *one* sentence each :<br>
e meaning of the term 'sustainable developmen<br>
ne meaning of unemployment.<br>
re multipurpose irrigation projects ?<br>
small scale industry.<br>
s meant by women empowerme
	- 1. Give the meaning of the term 'sustainable development'.
	- 2. State the meaning of unemployment.
	- 3. What are multipurpose irrigation projects ?
	- 4. Define small scale industry.
	- 5. What is meant by women empowerment ?
	- 6. Expand B.S.N.L.
	- 7. Mention the basic principle of Co-operation.
	- 8. What is Foreign Exchange Reserves ?
	- 9. State the meaning of public debt.
	- 10. Who is the present Chairman of National Planning Commission ?

[ Turn over

 $Code No. 22$  6

#### PART – B

II. Answer any *ten* of the following questions in about *four* sentences each :

 $10 \times 2 = 20$ 

- 11. What is secondary data ? Name its two sources.
- 12. State the meaning of literacy rate. How is it measured ?
- 13. Mention four effects of soil erosion.
- 14. What is meant by public distribution system ? Mention its two defects.
- 15. How are the manufacturing industries different from service industries ? The manufacturing industries different<br>ties ?<br>wish between Money wage and Real wage.<br>ne meaning of Social Security. Mention any two<br>res.<br>timportant harbours of India.<br>but the differences between Money Market a<br>reforms in a
- 16. Distinguish between Money wage and Real wage.
- 17. State the meaning of Social Security. Mention any two social security measures.
- 18. List the important harbours of India.
- 19. Bring out the differences between Money Market and Call Money Market.
- 20. State the reforms in air transportation in India.
- 21. Write four objectives of World Trade Organisation.
- 22. What is Balance of Payments ? Name its two accounts.

#### PART – C

III. Answer any *eight* of the following questions in about 15 sentences each :

 $8 \times 5 = 40$ 

23. State the types of Bar diagram. Draw a bar diagram by using the following data :

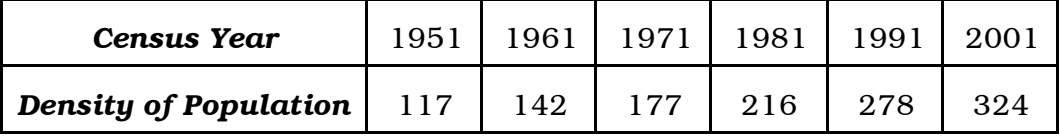

- 24. Differentiate between Economic Growth and Economic Development.
- 25. Write a note on the occupational distribution of population in India.
- 26. State the meaning water conservation. Explain its various measures.
- 27. Describe the pre-harvest technology adopted in Indian Agriculture.
- 28. What are labour reforms ? State the recommendations of 2nd National Commission on Labour.
- 29. Examine the two Socio-Economic Status of Women Labour in India.
- 30. Analyse the non-conventional sources of energy.
- 31. Discuss the composition of India's imports.
- 32. State the export-promotion measures undertaken by the Govt. of India. ie the two Socio-Economic Status of Women Lal<br>
e the non-conventional sources of energy.<br>
s the composition of India's imports.<br>
he export-promotion measures undertaken b<br>
s Fiscal Policy ? Write a note on the Fiscal Sect<br>
- 33. What is Fiscal Policy ? Write a note on the Fiscal Sector reforms.
- 34. State the formation and functions of the State Planning Board.

# PART – D

- IV. Answer any *two* of the following questions in about 40 sentences each :  $2 \times 10 = 20$ 
	- 35. Explain the National Programmes of Employment Generation and Poverty Alleviation in India.
	- 36. Elucidate the strategy for Industrial Development of 1991.
	- 37. Explain the various functions of Reserve Bank of India.
	- 38. Explain the sources of revenue of the Central Government.

[ Turn over

Code No. 22 8

#### PART – E

- V. Answer any *two* of the following questions in about 15 sentences each :  $2 \times 5 = 10$ 
	- 39. Calculate PQLI by using the given actual values :

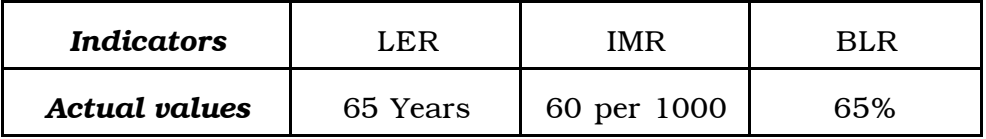

40. List any 10 Railway zones of India with their Headquarters.

 $\overline{a}$ 

41. Draw a pie-diagram by using the following data of Central Govt. Expenditure :

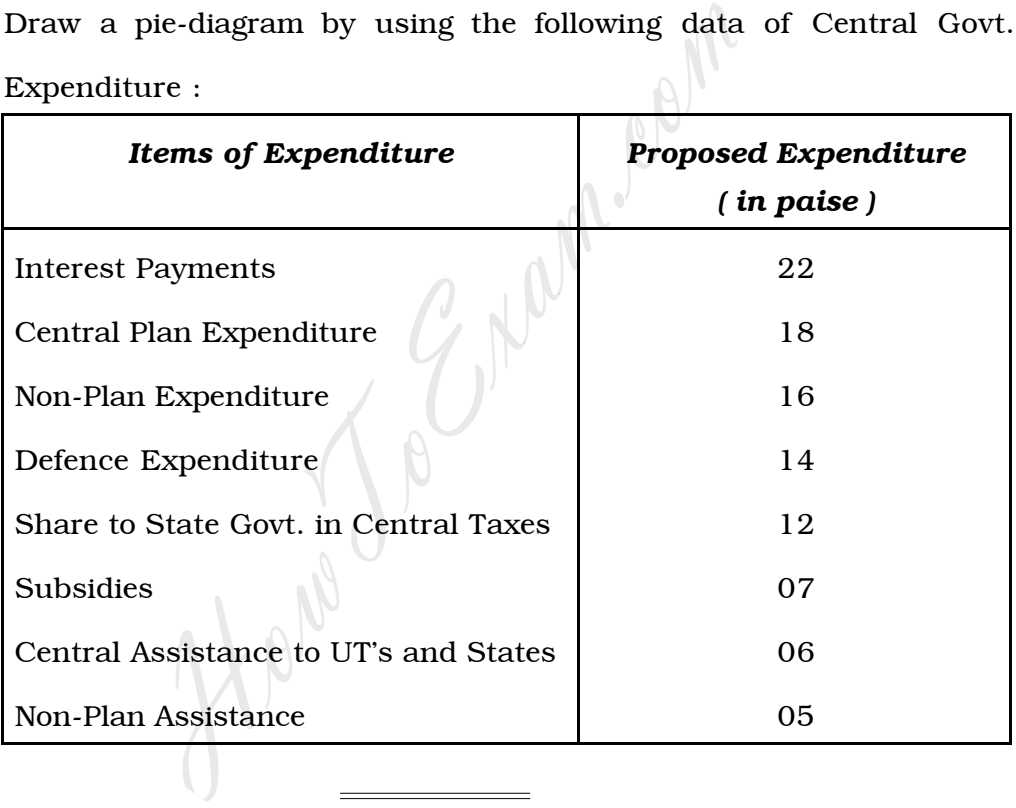